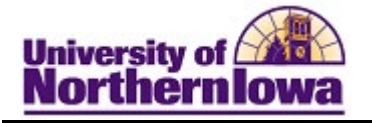

## **Request What- If Report**

**Purpose:** A **What-If Report** is the data analysis that indicates whether a student has completed, is currently enrolled in, or has planned all of the requirements for graduation or if outstanding requirements must still be satisfied for a particular scenario. The following instructions describe how to request a What-If report.

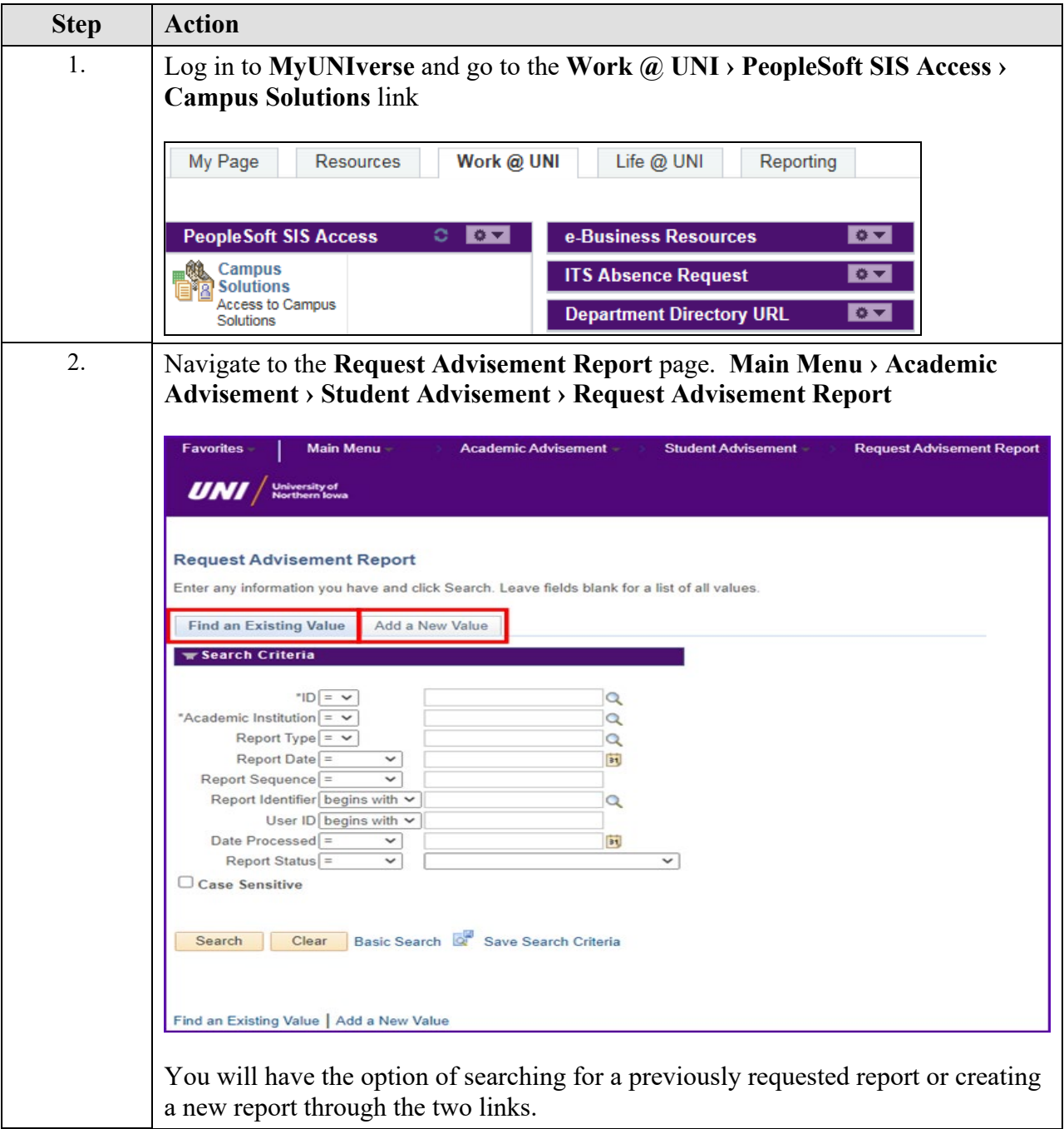

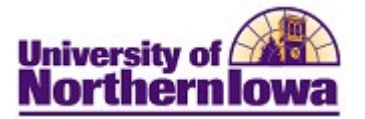

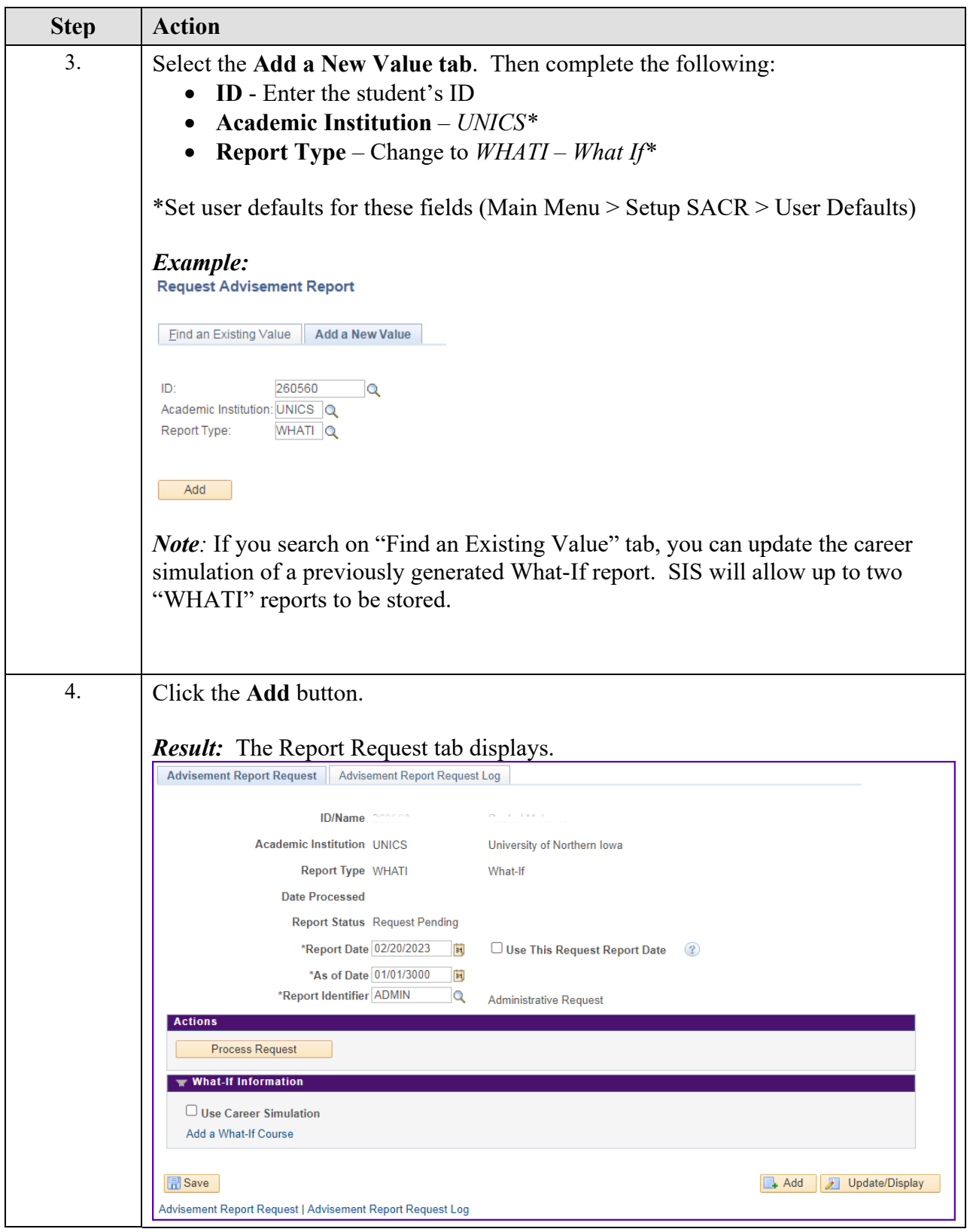

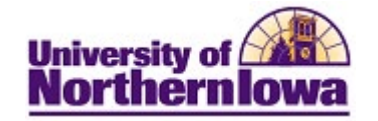

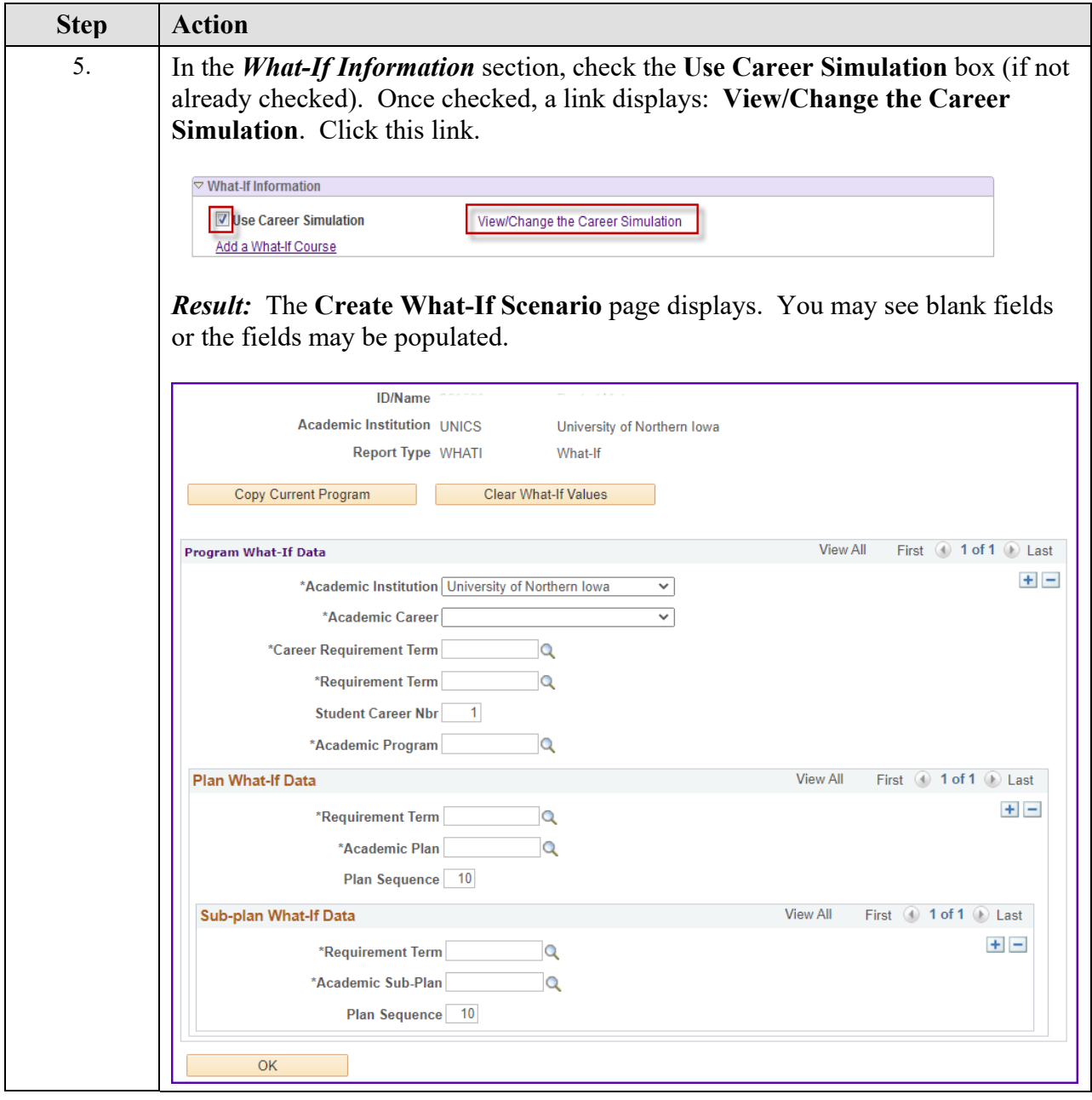

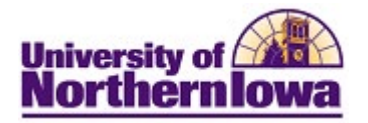

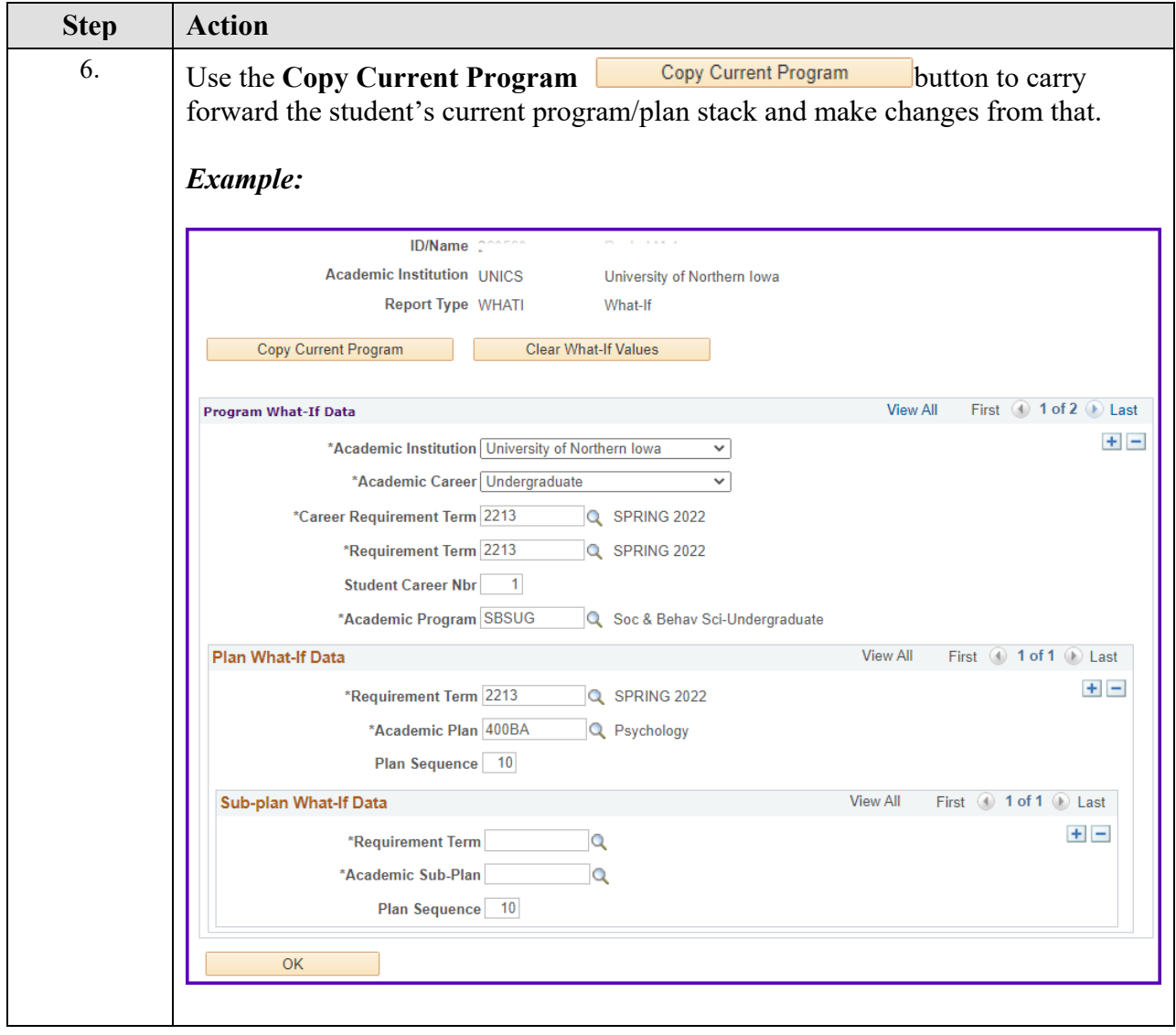

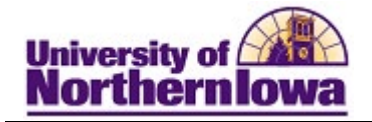

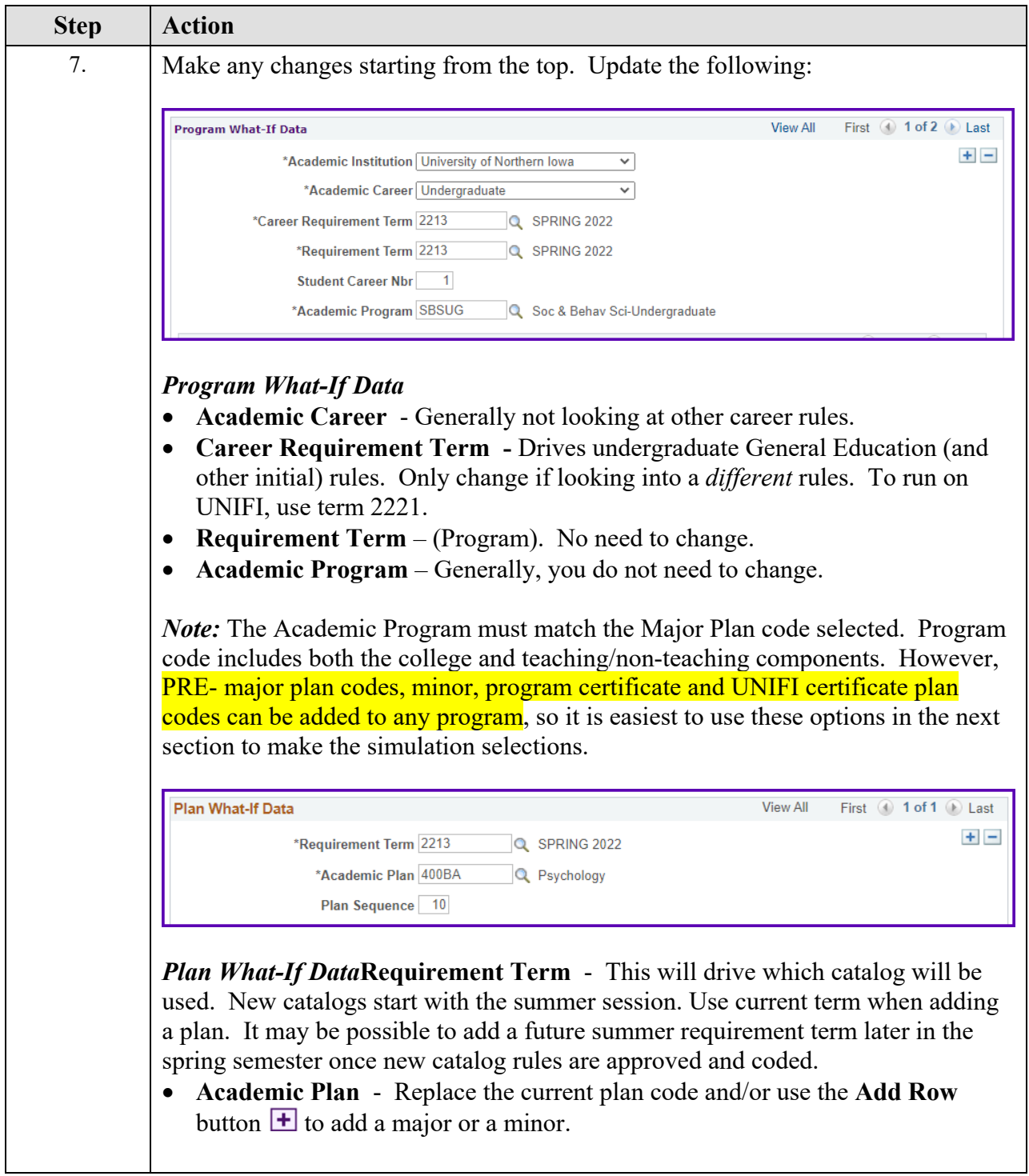

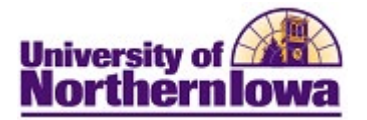

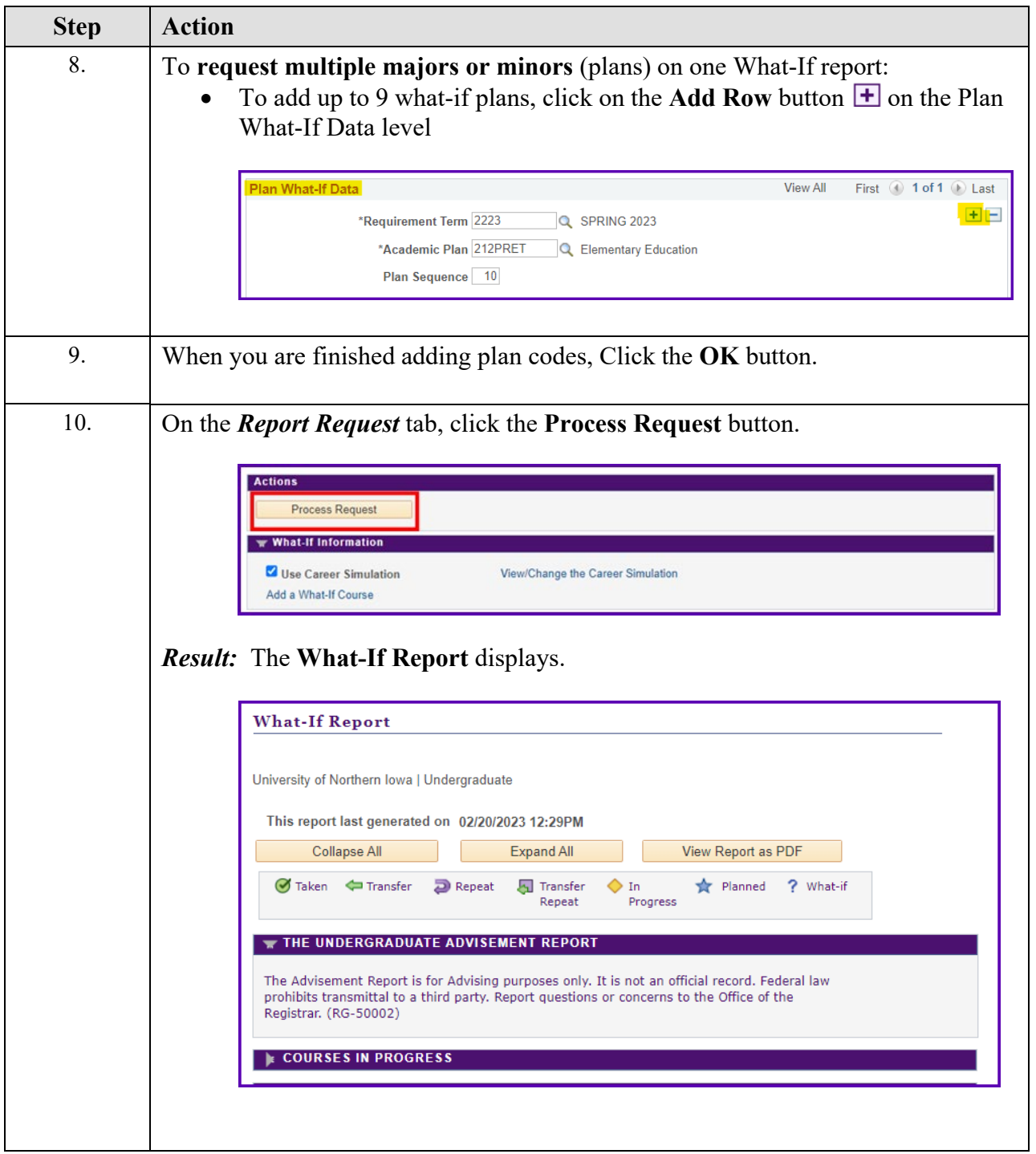

 $\ddot{\phantom{a}}$ 

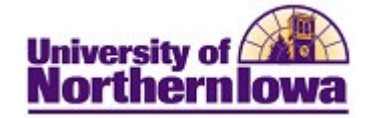

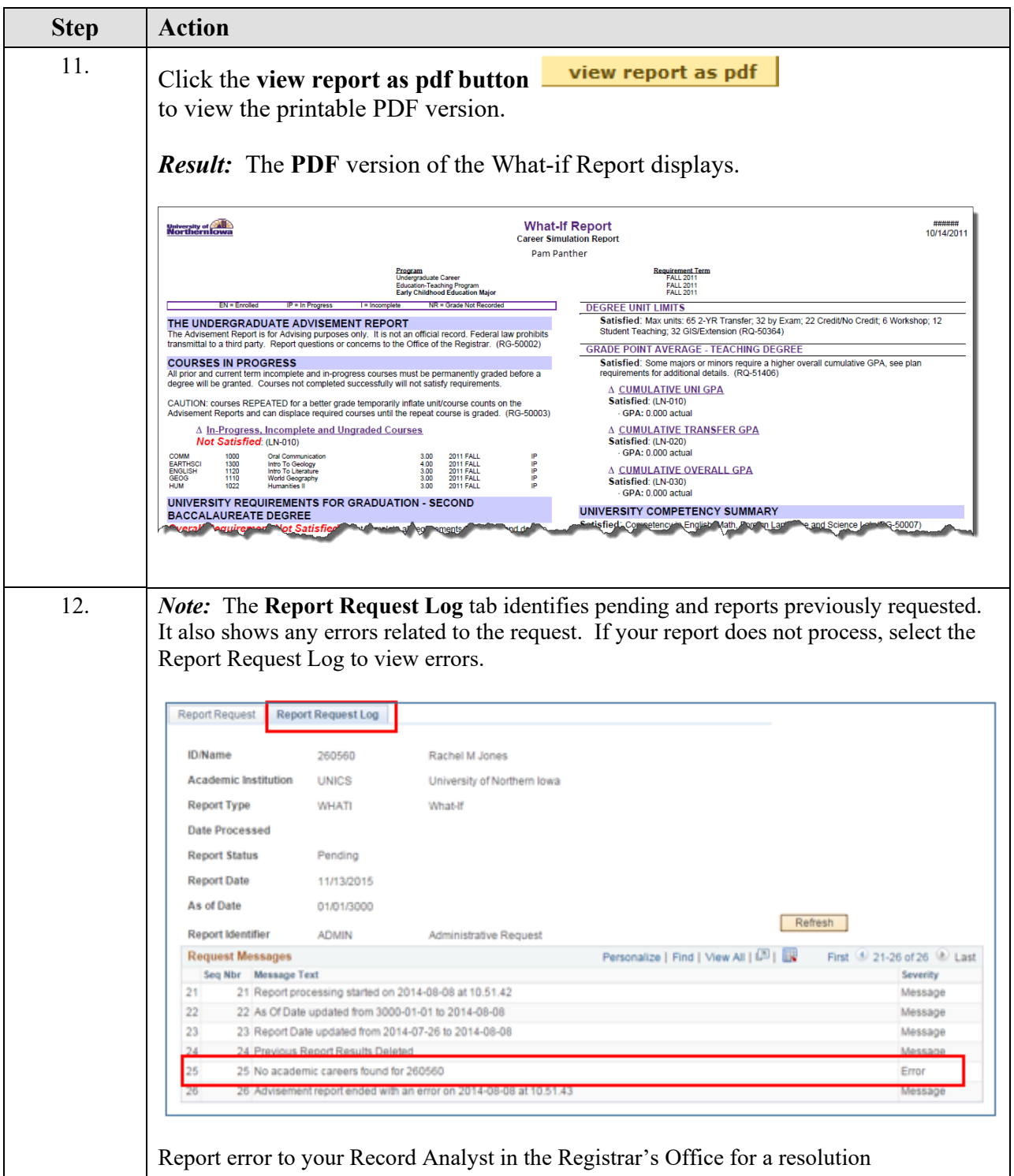

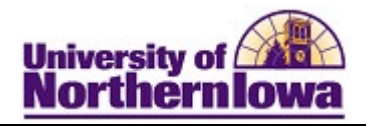

## **Additional Features:**

## **1. Add a What-If Course**

You may use the **Add a What-If Course** link to generate a scenario for a specific course. Example: You would like to know if taking a particular course would go toward a major and/or General Education.

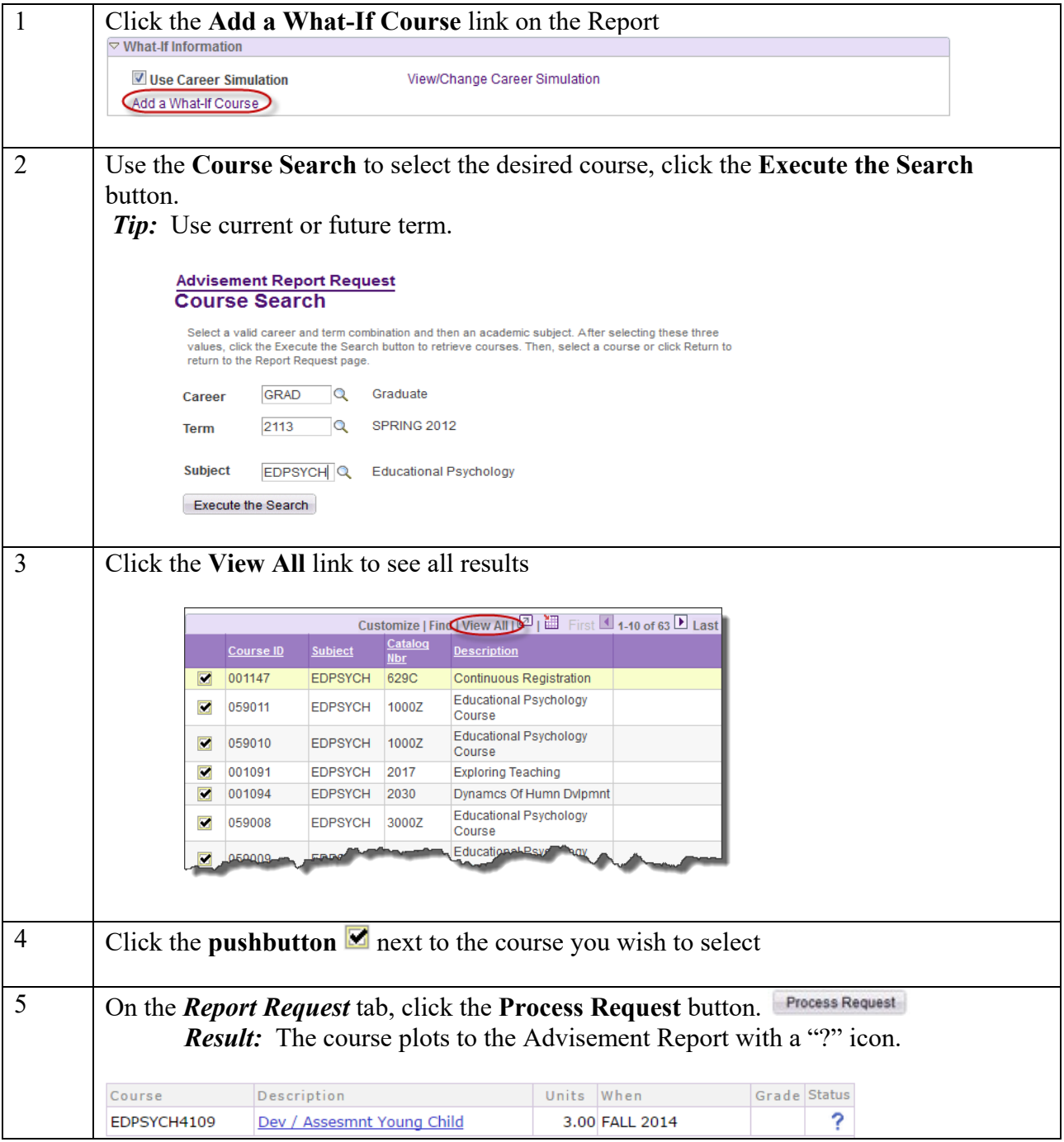

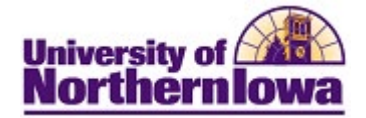

## 2.**ADMWH and ADNOT what-if report types:**

These are additional What-If report types used for admitted students who:

- Are not yet matriculated.
- Have credit entered on Student Admissions. Viewable in Student Services Ctr (Student) / Transfer Credit, but the Model Status will be **"Evaluation Complete"** instead of "Posted".

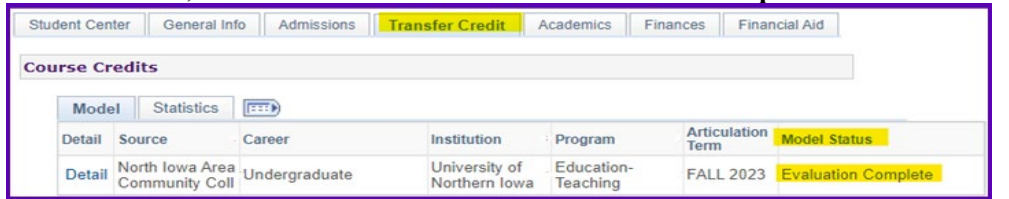

**Step 6** of the Request What-If Report process (on page 4) will be different because of this:

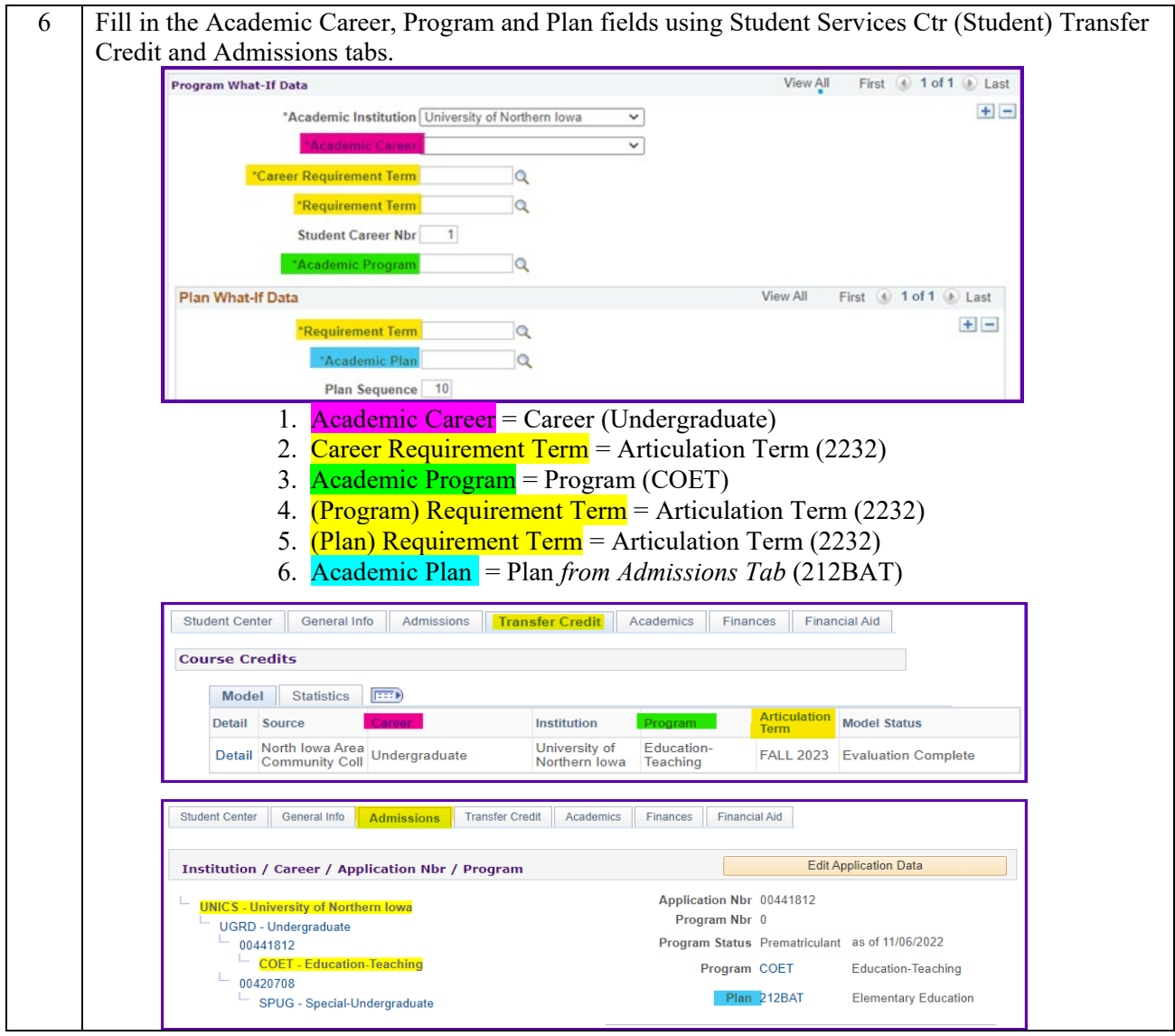

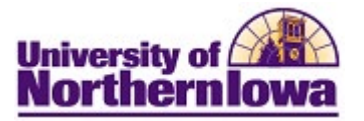